## **ZABER Technologies**

RS-232/USB 変換 デイジーチェーン接続・最高 254 台迄可 AC アダプター電源

TO PC

## **Simplifying Motion Control Linear Actuator and Stepper Motor Controller**

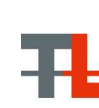

**BUILT-IN**<br>CONTROLLER

TO NEXT

**DOMES** 

TO PC 4

〒171-0022 東京都豊島区南池袋 3-18-35 OK ビル 2 階 Tel: 03-5924-6750 Fax:03-5924-6751 E-mail: sales@technology-l.com URL: http://www.technology-link.jp

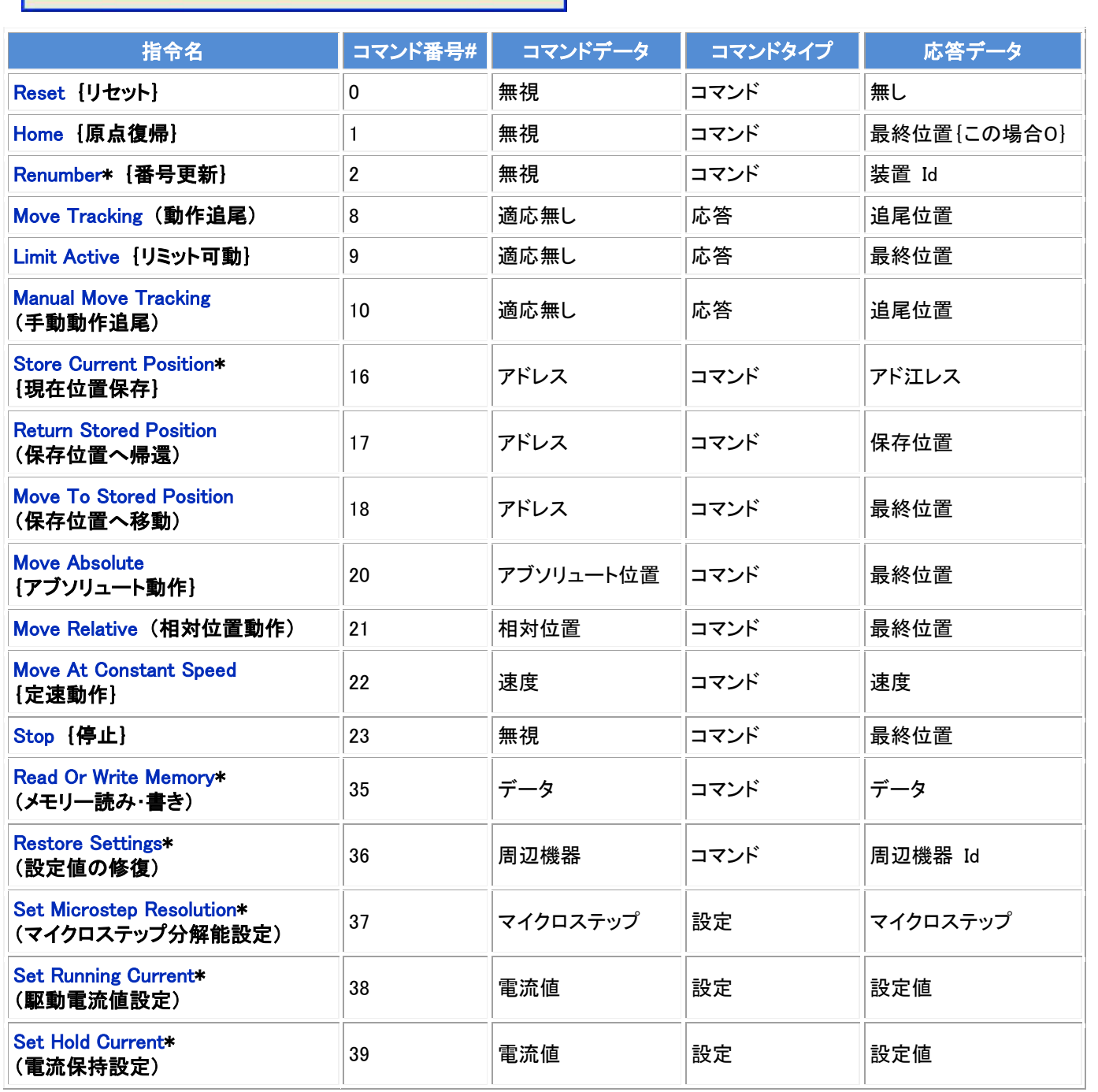

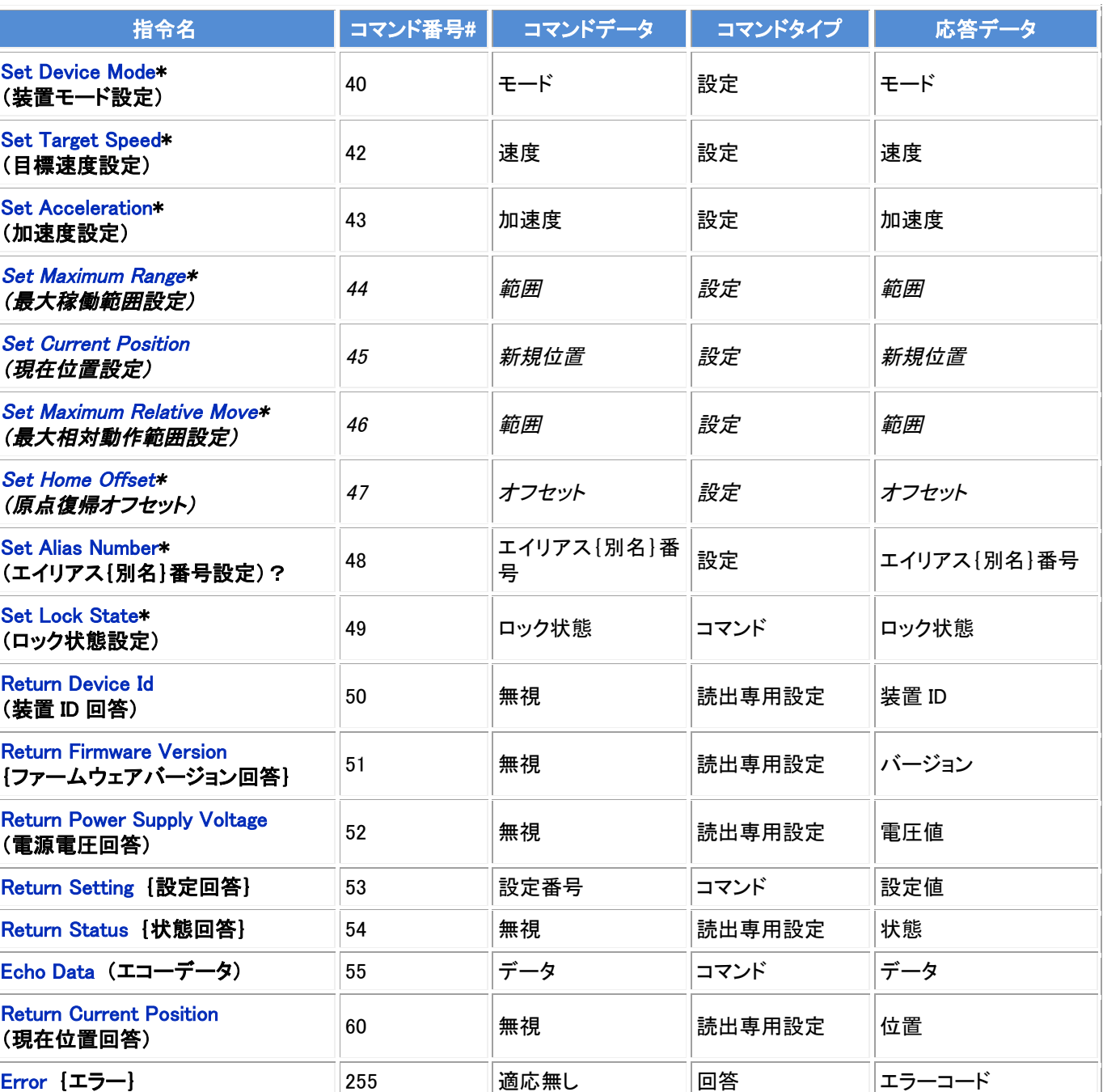

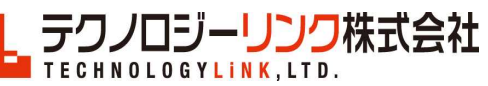

制御ソフトに関して:Zaber コンソールは無料で ダウンロードできるソフトで、コマンドは ASCII 及び Binary コード制御の選択できます。Zaber コ ンソールで簡単なプログラミングができます。

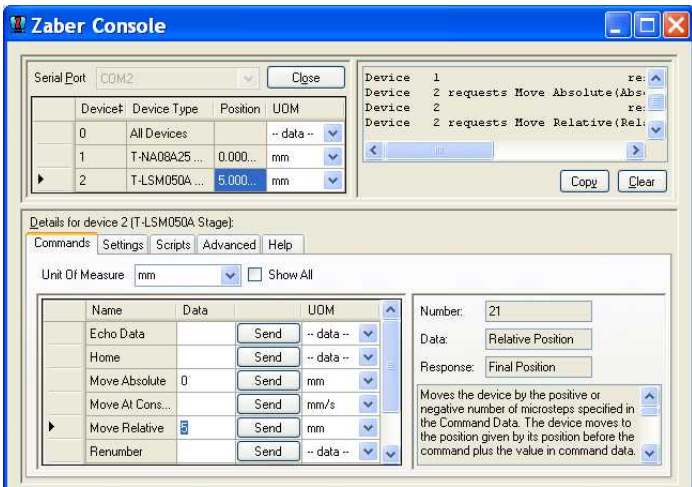

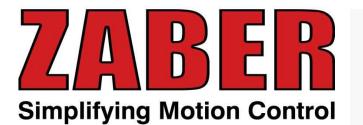